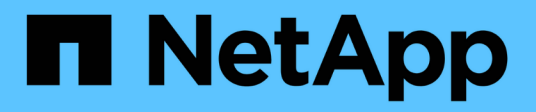

### **Nozioni di base sull'implementazione per la migrazione dei dati**

ONTAP FLI

NetApp December 21, 2023

This PDF was generated from https://docs.netapp.com/it-it/ontap-fli/sanmigration/concept\_implementation\_basics\_for\_data\_migration.html on December 21, 2023. Always check docs.netapp.com for the latest.

# **Sommario**

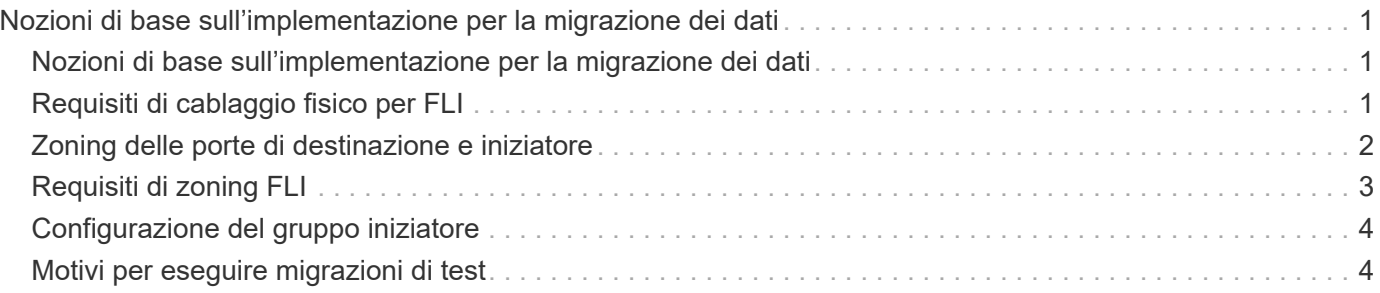

# <span id="page-2-0"></span>**Nozioni di base sull'implementazione per la migrazione dei dati**

#### <span id="page-2-1"></span>**Nozioni di base sull'implementazione per la migrazione dei dati**

Un'implementazione Foreign LUN Import (FLI) include i passaggi per il cablaggio fisico, lo zoning e la creazione di record initiator. La configurazione iniziale delle porte e dello storage di origine NetApp per l'iniziatore dello storage prepara l'ambiente per la migrazione.

Gli esempi di questa sezione utilizzano un array Hitachi Data Systems (HDS) AMS, pertanto i comandi degli array esterni saranno diversi a seconda dell'array di terze parti da cui si sta eseguendo la migrazione.

## <span id="page-2-2"></span>**Requisiti di cablaggio fisico per FLI**

FLI ha gli stessi requisiti di cablaggio di NetApp FlexArray. Le porte NetApp storage initiator sono collegate al fabric a cui sono collegate le porte di destinazione dello storage di origine. Segui le Best practice di FlexArray durante la connessione dello storage di origine allo storage NetApp.

Gli array di storage utilizzati durante la migrazione devono avere un percorso primario da ciascun controller (in uso) presente in entrambi i fabric. Ciò significa che l'array di origine e i nodi dell'array di destinazione su cui viene eseguita la migrazione devono trovarsi in una zona comune su entrambi i fabric. Non è necessario aggiungere altri controller nel cluster NetApp, ma solo quelli che effettivamente importano/migrano LUN. Sebbene sia possibile utilizzare percorsi indiretti per la migrazione, la Best practice consiste nell'utilizzare percorsi attivi/ottimizzati tra gli array di origine e di destinazione. La figura seguente mostra lo storage HDS AMS2100 e NetApp ONTAP con un percorso primario (attivo) presente in entrambi i fabric.

Questa figura è un esempio di cablaggio dello storage per fabric doppi.

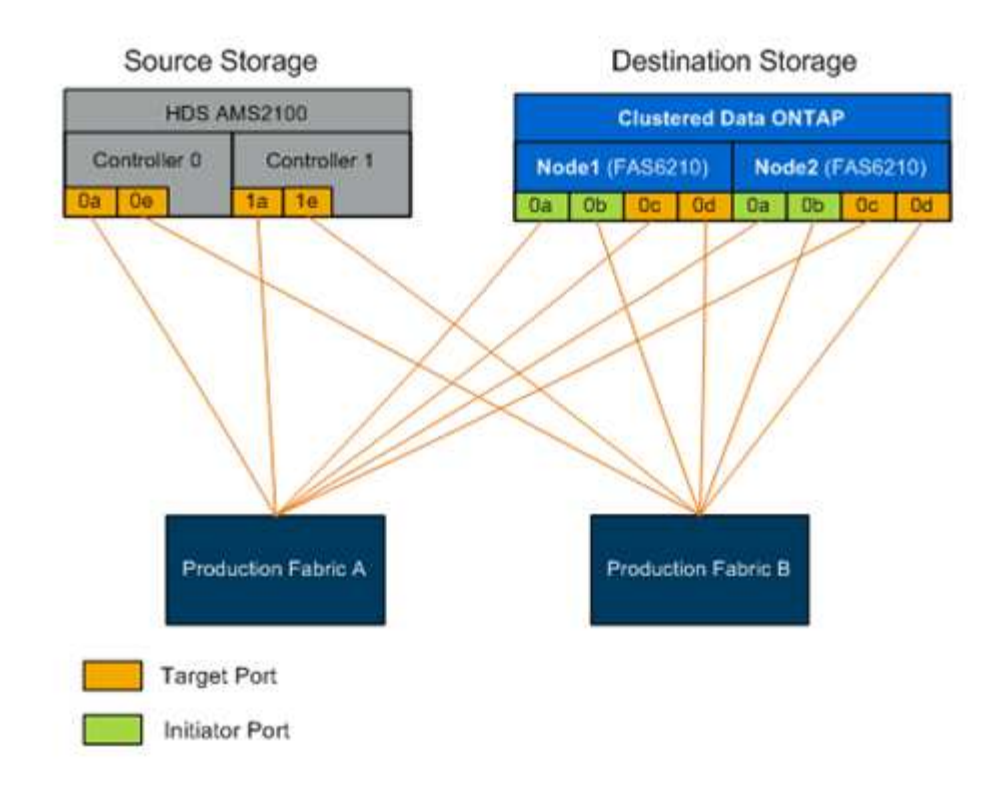

Seguire queste Best practice per il cablaggio:

- Utilizzare le Best practice di NetApp FlexArray per il cablaggio dello storage di origine e destinazione, come descritto in ["Requisiti e riferimenti per l'installazione della virtualizzazione FlexArray".](https://docs.netapp.com/us-en/ontap-flexarray/install/index.html)
- Lo storage ONTAP richiede porte initiator gratuite per la connessione al fabric. Configurare le porte initiator se non esistono porte libere.

#### <span id="page-3-0"></span>**Zoning delle porte di destinazione e iniziatore**

La migrazione FLI richiede l'accesso alle LUN dello storage di origine da parte dello storage NetApp. Ciò si ottiene tramite lo zoning delle porte di destinazione dello storage di origine con le porte di iniziazione dello storage di destinazione.

Le zone storage-to-host di origine esistenti non vengono modificate e disattivate dopo la migrazione. Le zone di storage host-to-destination vengono create per consentire l'accesso delle LUN migrate dallo storage di destinazione da parte dell'host.

Uno scenario di migrazione standard con FLI richiede quattro zone distinte:

- Zona 1: Dallo storage di origine allo storage di destinazione (fabric di produzione A)
- Zona 2: Dallo storage di origine allo storage di destinazione (fabric di produzione B)
- Zona 3: Storage da host a destinazione (fabric di produzione A)
- Zona 4: Storage da host a destinazione (fabric di produzione B)

Segui queste Best practice per lo zoning:

• Non combinare porte di destinazione dello storage di origine e porte di destinazione dello storage nella stessa zona.

- Non combinare le porte iniziatore dello storage di destinazione e le porte host nella stessa zona.
- Non combinare la destinazione dello storage di destinazione e le porte di iniziatore nella stessa zona.
- Con almeno due porte da ciascun controller per la ridondanza.
- NetApp consiglia un singolo iniziatore e una singola zoning di destinazione.

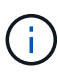

Dopo aver eseguito la suddivisione in zone delle porte di destinazione dello storage di origine con le porte di iniziatore dello storage di destinazione, lo storage di origine sarà visibile nello storage di destinazione utilizzando il comando show dell'array di storage.quando lo storage array viene rilevato per la prima volta, i controller NetApp potrebbero non visualizzare automaticamente l'array. Risolvere il problema ripristinando la porta dello switch a cui sono collegate le porte ONTAP Initiator.

### <span id="page-4-0"></span>**Requisiti di zoning FLI**

Uno scenario di migrazione standard con FLI richiede quattro zone distinte. È necessario includere porte specifiche in ciascuna zona.

• Zona 1: Dallo storage di origine allo storage di destinazione (fabric di produzione A)

La zona 1 deve contenere tutti gli iniziatori dello storage di destinazione su tutti i nodi e tutte le porte di destinazione dello storage di origine nel fabric A. I membri della zona includono:

- ONTAP Node1 0a
- ONTAP Node2 0a
- AMS2100 Ctrl0 0a
- AMS2100 CTRL1 1a
- Zona 2: Dallo storage di origine allo storage di destinazione (fabric di produzione B)

La zona 2 deve contenere tutte le porte di iniziatore dello storage di destinazione su tutti i nodi e tutte le porte di destinazione dello storage di origine nel fabric B. I membri della zona 2 includono:

- ONTAP Node1 0b
- ONTAP Node2 0b
- AMS2100 Ctrl0 0e
- AMS2100 CTRL1 1e
- Zona 3: Storage da host a destinazione (fabric di produzione A)

La zona 3 deve contenere la porta 1 dell'adattatore bus host (HBA) e le porte del controller di destinazione nel fabric di produzione A. I membri della zona 3 includono:

- ONTAP lif1
- ONTAP lif3
- Host HBA0
- Zona 4: Storage da host a destinazione (fabric di produzione B)

La zona 4 deve contenere la porta HBA 2 e le porte del controller di destinazione nel fabric di produzione B. I membri della zona 4 includono:

- ONTAP lif2
- ONTAP lif4
- Host HBA1

### <span id="page-5-0"></span>**Configurazione del gruppo iniziatore**

La corretta configurazione del mascheramento del LUN è fondamentale per il corretto funzionamento. Tutte le porte initiator (su entrambi i nodi) nello storage ONTAP devono risiedere nello stesso igroup.

La migrazione FLI richiede l'accesso alle LUN dello storage di origine da parte dello storage NetApp. Per consentire l'accesso oltre allo zoning, è necessario creare gruppi di iniziatori sullo storage di origine utilizzando il nome della porta mondiale (WWPN) delle porte di iniziazione dello storage di destinazione.

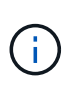

Gli esempi di questa sezione utilizzano un array Hitachi Data Systems (HDS) AMS, pertanto i comandi degli array esterni saranno diversi a seconda dell'array di terze parti da cui si sta eseguendo la migrazione.

Abilitare sempre ALUA (Asymmetric Logical Unit Access) sui gruppi di iniziatori per gli array NetApp.

I gruppi di iniziatori si basano su nomi diversi a seconda del fornitore e del prodotto. Ad esempio:

- Hitachi Data Systems (HDS) utilizza "host group".
- NetApp e-Series utilizza "host entry".
- EMC utilizza "initiator record" o "storage group."
- NetApp utilizza "igroup."

Indipendentemente dalla nomenclatura, lo scopo di un gruppo iniziatore è quello di identificare gli iniziatori in base alle WWPN che condividono le stesse mappature LUN.

Per definire i gruppi di iniziatori, consultare la documentazione dell'array per informazioni su come impostare il mascheramento LUN (igroups/host groups/storage group e così via). Puoi anche rivedere ["Implementazione](https://docs.netapp.com/us-en/ontap-flexarray/implement-third-party/index.html) [della virtualizzazione FlexArray per storage di terze parti"](https://docs.netapp.com/us-en/ontap-flexarray/implement-third-party/index.html) per i requisiti di configurazione dello storage di terze parti.

#### <span id="page-5-1"></span>**Motivi per eseguire migrazioni di test**

NetApp consiglia di testare tutte le configurazioni in un ambiente di test del cliente prima della migrazione dei dati di produzione.

Prima di eseguire la migrazione in produzione, è necessario eseguire una serie di migrazioni di test di dimensioni diverse. L'esecuzione di migrazioni di test prima delle migrazioni in produzione consente di:

- Verificare la corretta configurazione dello storage e del fabric.
- Stima della durata e delle prestazioni della migrazione.

Utilizzando i risultati della migrazione di test, è possibile stimare il tempo necessario per la migrazione in produzione e il throughput previsto. In caso contrario, il numero di variabili che possono determinare il tempo necessario per le migrazioni renderà difficile una stima accurata.

# $\sf (i)$

La migrazione di test deve essere eseguita almeno una settimana prima di iniziare la migrazione dei dati di produzione. In questo modo, sarà possibile risolvere i possibili problemi di accesso, connettività dello storage e licenze.

#### **Informazioni sul copyright**

Copyright © 2023 NetApp, Inc. Tutti i diritti riservati. Stampato negli Stati Uniti d'America. Nessuna porzione di questo documento soggetta a copyright può essere riprodotta in qualsiasi formato o mezzo (grafico, elettronico o meccanico, inclusi fotocopie, registrazione, nastri o storage in un sistema elettronico) senza previo consenso scritto da parte del detentore del copyright.

Il software derivato dal materiale sottoposto a copyright di NetApp è soggetto alla seguente licenza e dichiarazione di non responsabilità:

IL PRESENTE SOFTWARE VIENE FORNITO DA NETAPP "COSÌ COM'È" E SENZA QUALSIVOGLIA TIPO DI GARANZIA IMPLICITA O ESPRESSA FRA CUI, A TITOLO ESEMPLIFICATIVO E NON ESAUSTIVO, GARANZIE IMPLICITE DI COMMERCIABILITÀ E IDONEITÀ PER UNO SCOPO SPECIFICO, CHE VENGONO DECLINATE DAL PRESENTE DOCUMENTO. NETAPP NON VERRÀ CONSIDERATA RESPONSABILE IN ALCUN CASO PER QUALSIVOGLIA DANNO DIRETTO, INDIRETTO, ACCIDENTALE, SPECIALE, ESEMPLARE E CONSEQUENZIALE (COMPRESI, A TITOLO ESEMPLIFICATIVO E NON ESAUSTIVO, PROCUREMENT O SOSTITUZIONE DI MERCI O SERVIZI, IMPOSSIBILITÀ DI UTILIZZO O PERDITA DI DATI O PROFITTI OPPURE INTERRUZIONE DELL'ATTIVITÀ AZIENDALE) CAUSATO IN QUALSIVOGLIA MODO O IN RELAZIONE A QUALUNQUE TEORIA DI RESPONSABILITÀ, SIA ESSA CONTRATTUALE, RIGOROSA O DOVUTA A INSOLVENZA (COMPRESA LA NEGLIGENZA O ALTRO) INSORTA IN QUALSIASI MODO ATTRAVERSO L'UTILIZZO DEL PRESENTE SOFTWARE ANCHE IN PRESENZA DI UN PREAVVISO CIRCA L'EVENTUALITÀ DI QUESTO TIPO DI DANNI.

NetApp si riserva il diritto di modificare in qualsiasi momento qualunque prodotto descritto nel presente documento senza fornire alcun preavviso. NetApp non si assume alcuna responsabilità circa l'utilizzo dei prodotti o materiali descritti nel presente documento, con l'eccezione di quanto concordato espressamente e per iscritto da NetApp. L'utilizzo o l'acquisto del presente prodotto non comporta il rilascio di una licenza nell'ambito di un qualche diritto di brevetto, marchio commerciale o altro diritto di proprietà intellettuale di NetApp.

Il prodotto descritto in questa guida può essere protetto da uno o più brevetti degli Stati Uniti, esteri o in attesa di approvazione.

LEGENDA PER I DIRITTI SOTTOPOSTI A LIMITAZIONE: l'utilizzo, la duplicazione o la divulgazione da parte degli enti governativi sono soggetti alle limitazioni indicate nel sottoparagrafo (b)(3) della clausola Rights in Technical Data and Computer Software del DFARS 252.227-7013 (FEB 2014) e FAR 52.227-19 (DIC 2007).

I dati contenuti nel presente documento riguardano un articolo commerciale (secondo la definizione data in FAR 2.101) e sono di proprietà di NetApp, Inc. Tutti i dati tecnici e il software NetApp forniti secondo i termini del presente Contratto sono articoli aventi natura commerciale, sviluppati con finanziamenti esclusivamente privati. Il governo statunitense ha una licenza irrevocabile limitata, non esclusiva, non trasferibile, non cedibile, mondiale, per l'utilizzo dei Dati esclusivamente in connessione con e a supporto di un contratto governativo statunitense in base al quale i Dati sono distribuiti. Con la sola esclusione di quanto indicato nel presente documento, i Dati non possono essere utilizzati, divulgati, riprodotti, modificati, visualizzati o mostrati senza la previa approvazione scritta di NetApp, Inc. I diritti di licenza del governo degli Stati Uniti per il Dipartimento della Difesa sono limitati ai diritti identificati nella clausola DFARS 252.227-7015(b) (FEB 2014).

#### **Informazioni sul marchio commerciale**

NETAPP, il logo NETAPP e i marchi elencati alla pagina<http://www.netapp.com/TM> sono marchi di NetApp, Inc. Gli altri nomi di aziende e prodotti potrebbero essere marchi dei rispettivi proprietari.